# **GammaLib - Action #740**

Feature # 733 (Closed): Implement SPI observation interface

## **Implement GSPIObservation**

02/06/2013 04:46 PM - Knödlseder Jürgen

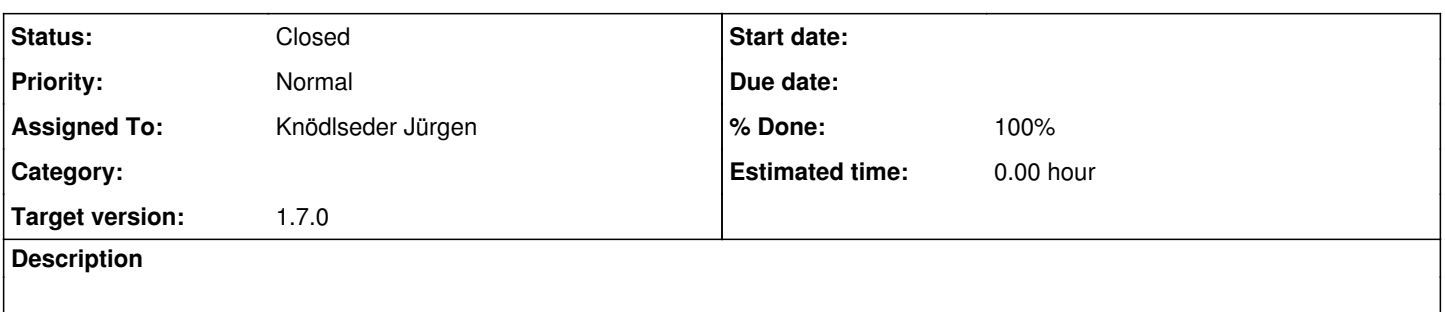

### **History**

### **#1 - 02/18/2013 05:08 PM - Knödlseder Jürgen**

*- File obs\_spi.xml added*

Find attached a draft XML file for handling SPI data: attachment:obs\_spi.xml.

### **#2 - 12/11/2013 10:20 PM - Knödlseder Jürgen**

*- Target version deleted (SPI sprint #1)*

### **#3 - 04/05/2020 10:21 PM - Knödlseder Jürgen**

- *Status changed from New to In Progress*
- *Assigned To set to Knödlseder Jürgen*
- *Target version set to 1.7.0*
- *% Done changed from 0 to 50*

I started to implement the GSPIObservation class. The loading of the Observation Group is so far supported, the following XML file can be digested by the class:

```
<?xml version="1.0" standalone="no"?>
<observation_list title="observation library">
  <observation name="Crab" id="0044" instrument="SPI">
   <parameter name="ObservationGroup" file="$TEST_SPI_DATA/obs/og_spi.fits"/>
  </observation>
</observation_list>
```
I still need to implement support for the response functions.

### **#4 - 04/06/2020 01:02 AM - Knödlseder Jürgen**

I merged the current code into devel, yet I still need to add the response part.

### **#5 - 04/14/2020 10:29 AM - Knödlseder Jürgen**

*- % Done changed from 50 to 90*

I need to add some little code that will automatically load the SPI response when it is encountered in the XML file.

### **#6 - 04/14/2020 01:54 PM - Knödlseder Jürgen**

- *File obs\_rspfile.xml added*
- *File obs\_rspgrp\_line.xml added*
- *File obs\_rspgrp.xml added*
- *File obs.xml added*
- *File test.py added*

I completed the XML interface for a SPI observation. It is possible to specify now either a response group or a response file. For a response group it is furthermore possible to specify the line energy. Here are the possible XML formats that are supported:

<observation name="Crab" id="0044" instrument="SPI">

<parameter name="ObservationGroup" file="og\_spi.fits"/>

</observation>

<observation name="Crab" id="0044" instrument="SPI">

- <parameter name="ObservationGroup" file="og\_spi.fits"/>
- <parameter name="ResponseGroup" file="spi\_irf\_grp.fits" energy="511"/>
- </observation>

<observation name="Crab" id="0044" instrument="SPI">

- <parameter name="ObservationGroup" file="og\_spi.fits"/>
- <parameter name="ResponseFile" file="irf.fits"/>
- </observation>

Attached a test script attachment:test.py and several XML files that are needed for testing:

- attachment:obs.xml
- attachment:obs\_rspgrp.xml
- attachment:obs\_rspgrp\_line.xml
- attachment:obs rspfile.xml

#### **#7 - 04/14/2020 01:56 PM - Knödlseder Jürgen**

- *Status changed from In Progress to Pull request*
- *% Done changed from 90 to 100*

#### **#8 - 04/14/2020 02:55 PM - Knödlseder Jürgen**

*- Status changed from Pull request to Closed*

# Merged into devel.

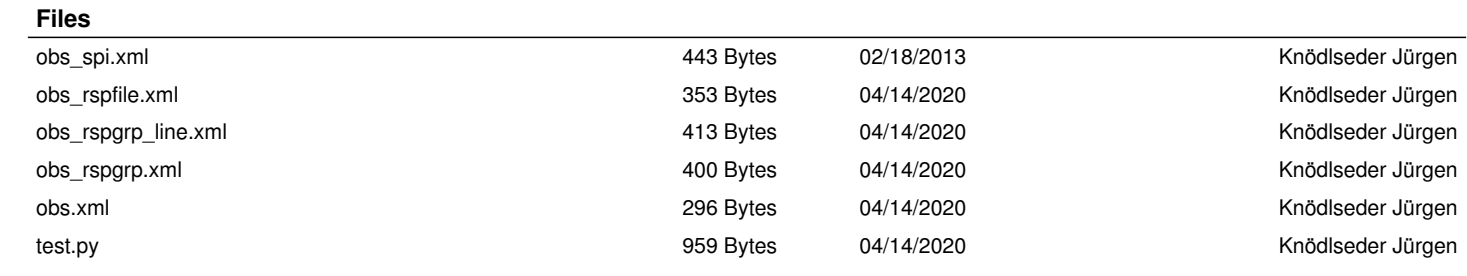